## **Foundational Knowledge**

*Understanding and remembering ideas and information*

#### **Quiz**

Create high or low stakes assessments that use automated feedback and grades to help learners gain foundational knowledge.

#### **Course Template**

Clear, consistent, simple course navigation means learners focus on mastering content, not "figuring out" the course.

# **Application**

*Gaining skills, managing projects, and practicing critical, creative, and practical thinking*

#### **Database**

Flexible tool that allows learners to contribute to collaborative projects and demonstrate applied skills.

#### **Marking Guide**

Transparent evaluation of learner work and/or sequence the grading of smaller assignments that culminate in a larger course project.

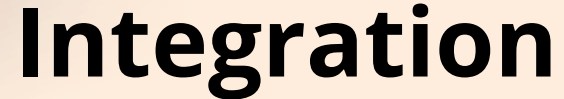

*Connecting ideas, people, and realms of life*

#### **Glossary**

Co-create a repository to facilitate connections among course concepts, learners, and "real world" experiences.

#### **Groups**

Connect learners with one another and differentiate course content based on individual learner needs and interests.

## **Human Dimension**

*Learning about oneself and others*

#### **Forum & Big Blue Button**

Asynchronous and synchronous tools to facilitate learner-learner and learner-teacher engagement.

#### **Profile**

Upload a photo or avatar, introduce yourself, list your hobbies and interests - profiles allow us to bring our human selves to the online learning space.

## **Caring**

*Developing new feelings, interests, and values*

#### **Choice**

Seek learner input or empower learners to make decisions about the direction of course topics and activities.

#### **Badges & Certificates**

Recognize learner progress by associating badges with course activities, and use a certificate as an external recognition of achievement.

## **Learning How to Learn**

*Becoming a better learner, inquiring about a subject, practicing self-directed learning*

#### **Book**

Provide a detailed syllabus or course guide, direct learners to resources, and clearly communicate course expectations.

#### **Activity Completion & Restrict Access**

Scaffold learning experiences and control visibility of course content to make it as easy as possible for learners to know what they need to focus on.

# Significant Learning Experiences in Moodle

## *What is Significant Learning?*

**Fink's (2003, 2013) Taxonomy of Significant Learning seeks to go beyond traditional taxonomies of learning, such as Bloom's, which focus only on the cognitive domain identifying "...multiple ways that learning can be significant, [so that] teachers can decide which of various kinds of significant learning they want to support or promote in a given course or learning experience" (Fink, 2003, p. 1).**

Significant

Learning

### **Learn More**

Blog Post: Significant Learning Experiences in Moodle **[https://moodle.com/news/significant-learning](https://moodle.com/news/significant-learning-experiences/)experiences/**

Webinar Recording: **[https://moodle.com/us/news/significant](https://moodle.com/us/news/significant-learning-experiences-webinar/)learning-experiences-webinar/**

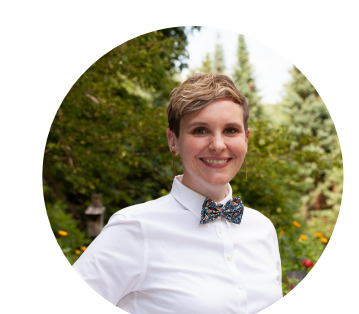

#### **Citations**

Fink, D. L. (2003) *What is Significant Learning?* Retrieved May 10, 2022 from https://www.wcu.edu/WebFiles/PDFs/facultycenter\_SignificantLearning.pdf Fink, D. L. (2005) *A Self-Directed Guide to Designing Courses for Significant Learnin*g. Retrieved May 10, 2022 from https://www.deefinkandassociates.com/GuidetoCourseDesignAug05.pdf Fink, L. D. (2013). *Creating significant learning experiences: An integrated approach to designing college courses*. Jossey-Bass A Wiley Imprint.

> **Heather Robinson, Learning Design [heather.robinson@moodle.com](mailto:heather.robinson@moodle.com)**

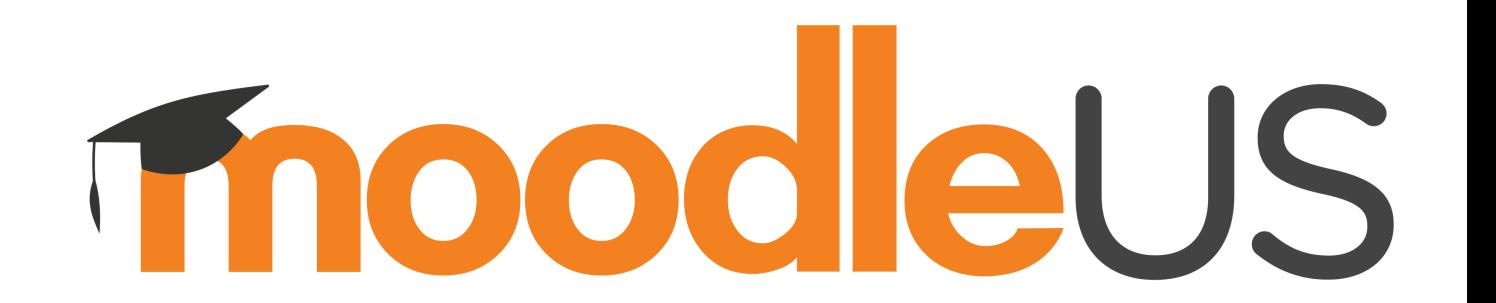

**Lauren Goodman, Learning Design lauren.goodman@moodle.com**

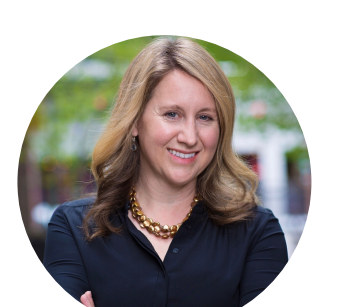